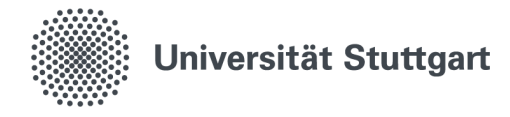

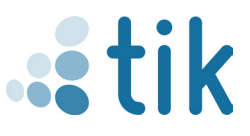

## **eduroam für Windows 10 & 11 (Mitarbeiter)**

Mit dem Drahtlosnetzwerk eduroam erhalten Sie an der Universität Stuttgart und an anderen teilnehmenden Universitäten oder Institutionen Zugang zum Internet. Die Einrichtung auf Windows erfolgt über geteduroam app, welche auf **geteduroam.app** heruntergladen werden muss. Bitte beachten sie, dass für die ordnungsgemäße Installation zuvor keine Verbindung zu eduroam bestehen darf. Zudem ist während dem gesamten Einrichtungsprozess eine Verbindung zum Internet erforderlich.

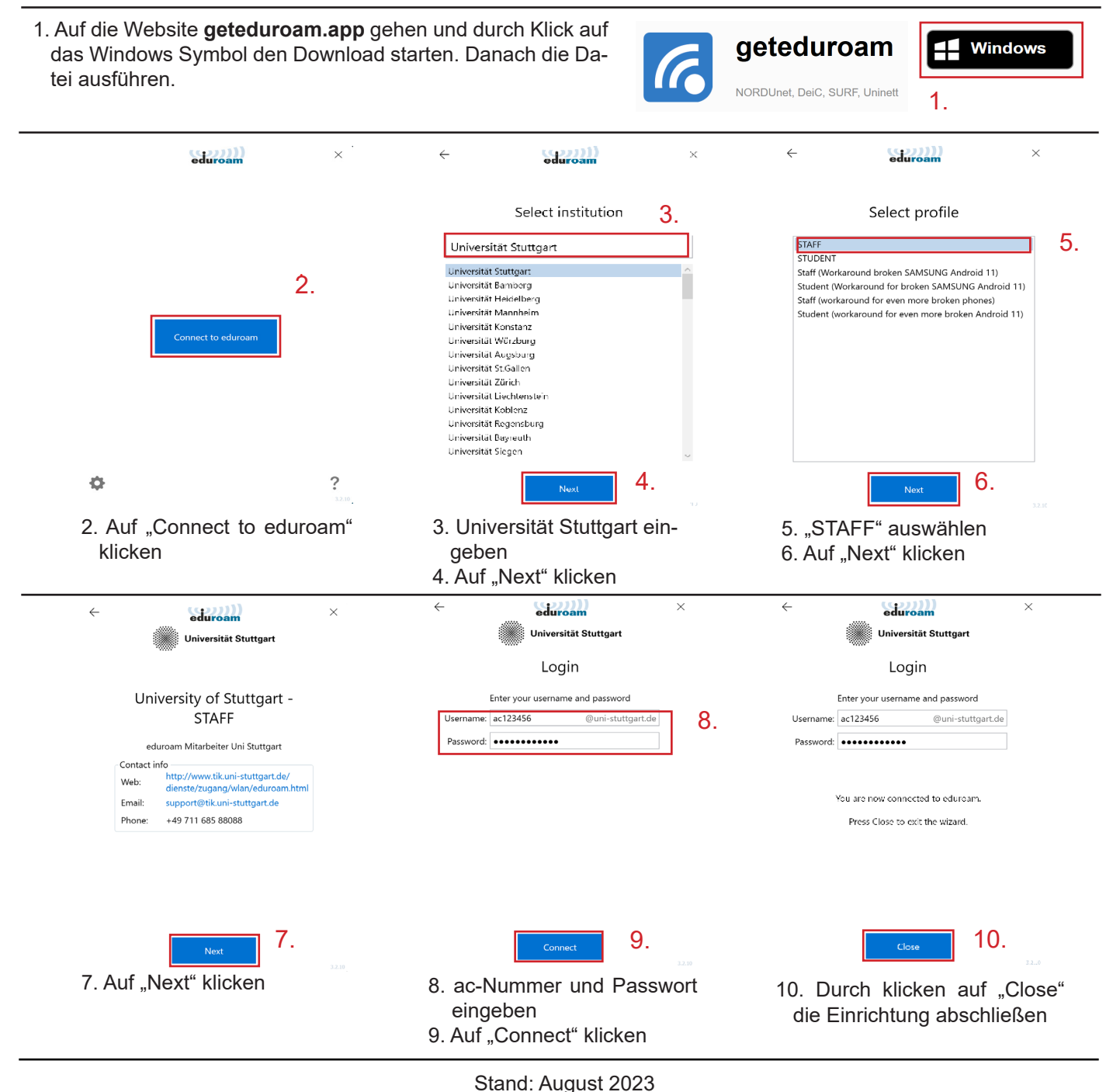

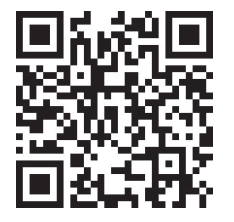

Benutzerberatung des TIK Pfaffenwaldring 57, Raum 0.704 70569 Stuttgart Telefon: 0711 685-88001 tik.uni-stuttgart.de/beratung support@tik.uni-stuttgart.de

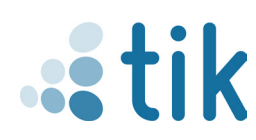